## **МИНИСТЕРСТВО ОБРАЗОВАНИЯ РЕСПУБЛИКИ БЕЛАРУСЬ**

## **УЧРЕЖДЕНИЕ ОБРАЗОВАНИЯ «ВИТЕБСКИЙ ГОСУДАРСТВЕННЫЙ ТЕХНОЛОГИЧЕСКИЙ УНИВЕРСИТЕТ»**

# *ЭЛЕКТРОТЕХНИКА И ЭЛЕКТРОПРИВОД*

## *МЕТОДИЧЕСКИЕ УКАЗАНИЯ*

**к выполнению расчетно-графических работ для студентов специальности 1-36 08 01 «Машины и аппараты легкой, текстильной промышленности и бытового обслуживания»** 

> **Витебск 2010**

УДК 621.3(07)

Электротехника и электропривод: методические указания к выполнению расчетно-графических работ для студентов специальности 1-36 08 01 «Машины и аппараты легкой, текстильной промышленности и бытового обслуживания»

Витебск: Министерство образования Республики Беларусь, Учреждение образования «Витебский государственный технологический университет», 2009 .

> Составители: к.т.н., доц. Попов Ю.В., к.т.н., доц. Новиков Ю.В.

Методические указания составлены в соответствии с учебной программой курса «Электротехника и электропривод», изучаемого студентами специальности 1-36 08 01.

Приведены требования к выполнению и оформлению расчетнографических работ, варианты заданий, методические указания к выполнению работ и примеры расчетов.

Одобрено кафедрой «Автоматизации технологических процессов и производств» УО «ВГТУ» « 24 » сентября 2009 г., протокол № \_\_2\_\_

> Рецензент: доцент Ильющенко А.В. Редактор: доцент, к.т.н. Иванова Л.В.

Рекомендовано к опубликованию редакционно-издательским советом УО «ВГТУ» « $\longrightarrow$  2009 г., протокол №

Ответственный за выпуск Букин Ю.А.

Учреждение образования «Витебский государственный технологический университет»

Подписано к печати\_\_\_\_\_\_\_\_\_\_ Формат\_\_\_\_\_\_\_\_\_\_\_. Уч.- изд.л.\_\_\_\_\_\_\_\_\_\_ Печать ризографическая. Тираж \_\_\_\_\_ экз. Заказ № \_\_\_\_\_. Цена \_\_\_\_\_\_ р.

\_\_\_\_\_\_\_\_\_\_\_\_\_\_\_\_\_\_\_\_\_\_\_\_\_\_\_\_\_\_\_\_\_\_\_\_\_\_\_\_\_\_\_\_\_\_\_\_\_\_\_\_\_\_\_\_\_\_\_\_\_\_\_\_

Отпечатано на ризографе Учреждения образования «Витебский государственный технологический университет». Лицензия № 02330/0494384 от 16 марта 2009 г. 210035, Витебск, Московский проспект, 72.

# **СОДЕРЖАНИЕ**

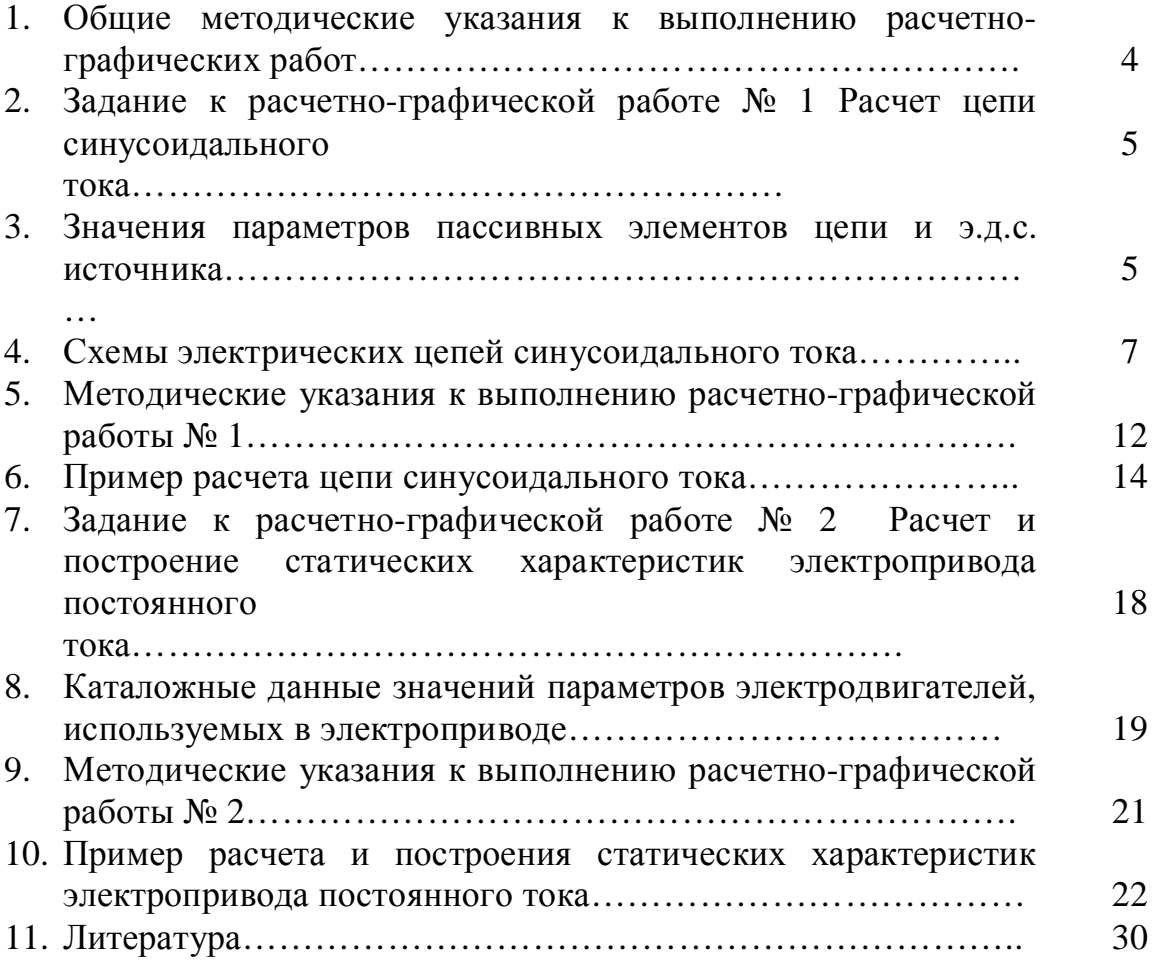

#### 1. Общие методические указания к выполнению расчетно-графических работ

Рабочей программой курса предусмотрено выполнение двух расчетнографических работ. Приступить к выполнению очередной работы следует после изучения необходимого учебного материала. При оформлении каждой задачи следует приводить исходную схему с принятыми буквенными обозначениями и числами заданных значений. Схемы и графики должны быть выполнены аккуратно с помощью чертежных инструментов и с использованием стандартных графических обозначений элементов и буквенных обозначений величин, на осях координат должны быть указаны откладываемые значения и единицы их измерения. Решения необходимо сопроводить краткими пояснениями. При использовании справочных материалов необходимо назвать источник, делая ссылку на перечень литературы, приведенный в конце работы. Перечень литературы должен быть оформлен в полном соответствии с требованиями библиографического описания документов.

Все расчеты производятся в абсолютных единицах с использованием системы СИ. Решения следует выполнять сначала в общем виде, затем подставлять числовые величины. При наличии значительных однотипных вычислений, приводя два-три расчета в качестве примера, результаты внести в таблицу. Результаты вычислений записывать с точностью до третьей значащей цифры. Арифметическая правильность вычислений и указание размерности является обязательным.

Графики и схемы необходимо приводить в работе по ходу расчета. Выводы формул и уравнений, имеющихся в литературе, приводить в тексте работ не следует. Текстовая часть работы должна быть написана аккуратно, четким почерком (или отпечатана). Листы должны быть пронумерованы, слова не сокращать.

Если преподаватель предложит переписать какой-то раздел работы, то в этом случае исправления вносятся в текст с тем расчетом, чтобы исправленная работа представляла единое целое. Листы с большим числом исправлений следует переписать. Замечания преподавателя не разрешается ни стирать, ни заклеивать.

В методических указаниях предусмотрено 50 вариантов расчетнографических работ. Номер варианта определяется преподавателем при выдаче задания. На последней странице расчетно-графической работы студент указывает дату и ставит свою подпись.

## *2. Задание к расчетно-графической работе №1 Расчет цепи синусоидального тока*

*Задание 1.* Для электрической цепи, схема которой изображена на рисунках 1.1 - 1.50, по заданным в таблице 1.1 параметрам пассивных элементов и э.д.с. источника определить действующие значения и начальные фазы токов во всех ветвях цепи и напряжений на отдельных участках. Рассчитать активные, реактивные и полные мощности отдельных участков и всей цепи. Составить уравнения баланса активных и реактивных мощностей. Указать показания приборов, изображенных на рисунке.

#### *3. Значения параметров пассивных элементов и э.д.с. источника*

Согласно заданному преподавателем варианту студент из таблицы 1.1 для указанной схемы выписывает значения параметров пассивных элементов цепи, действующее значение э.д.с. и частоту источника. Изображения схем приведены на рисунках в разделе 4.

|                | Олица 1.1 – эпачения параметров элементов цепи и э.д.е. источника |                         |                       |                        |              |                          |                  |                    |                         |                        |                                 |                                    |
|----------------|-------------------------------------------------------------------|-------------------------|-----------------------|------------------------|--------------|--------------------------|------------------|--------------------|-------------------------|------------------------|---------------------------------|------------------------------------|
|                | Номера                                                            |                         |                       |                        |              |                          |                  |                    |                         |                        |                                 |                                    |
| Варианта       | Рисунков                                                          | $\mathbf{\Omega}$<br>Еĵ | $\Xi$<br>$\mathbf{f}$ | мкФ<br>$\dot{\bar{C}}$ | мкФ<br>$C^3$ | мкФ<br>$C_{3}^{\dagger}$ | $\sum_{H}$<br>Ĺ, | $M$ н<br>$L^2_{2}$ | $H$ М<br>$L_3^{\hat{}}$ | $\sum_{i=1}^{n}$<br>R. | $\sum_{i=1}^{N}$<br>$\rm R_{2}$ | $\mathbb{R}^2$<br>R <sub>3</sub> , |
| $\mathbf{1}$   | 1.1                                                               | 150                     | 50                    | 637                    | 300          |                          |                  |                    | 15,9                    | $\overline{2}$         | 3                               | $\overline{4}$                     |
| $\overline{2}$ | 1.2                                                               | 100                     | 50                    | ---                    | ---          | 100                      | 15,9             | 9                  | 15,9                    | 8                      | 3                               | $\overline{4}$                     |
| 3              | 1.3                                                               | 120                     | 50                    | 637                    |              |                          |                  | 15.9               | 15,9                    | 8                      | 3                               | $\overline{4}$                     |
| $\overline{4}$ | 1.4                                                               | 200                     | 50                    | ---                    | 300          |                          | 15,9             |                    | 15,9                    | 8                      | 3                               | $\overline{4}$                     |
| 5              | 1.5                                                               | 220                     | 50                    | 637                    |              | 100                      |                  | 47,7               |                         | 8                      |                                 | $\overline{4}$                     |
| 6              | 1.6                                                               | 100                     | 50                    | 100                    | 300          |                          | 15,9             |                    | 115                     | 10                     | $\overline{\phantom{a}}$        | 100                                |
| $\overline{7}$ | 1.7                                                               | 120                     | 50                    | ---                    | $---$        | 100                      | 15,9             |                    | 115                     |                        | $\overline{4}$                  | 100                                |
| 8              | 1.8                                                               | 200                     | 50                    | ---                    | 159          |                          | ---              |                    | 115                     | 10                     | 4                               | 100                                |
| 9              | 1.9                                                               | 220                     | 50                    | ---                    | 318          |                          | 15,9             |                    | $---$                   | 10                     | $\overline{4}$                  | 100                                |
| 10             | 1.10                                                              | 50                      | 50                    |                        | 637          |                          | 15,9             | 6,37               | 115                     | 5                      |                                 | 8                                  |
| 11             | 1.11                                                              | 100                     | 50                    | 637                    | $- - -$      | 100                      |                  |                    | 115                     |                        | 10                              | 8                                  |
| 12             | 1.12                                                              | 120                     | 50                    | $---$                  | 300          | 100                      | 31,8             |                    | ---                     | 5                      |                                 | 8                                  |
| 13             | 1.13                                                              | 200                     | 50                    | ---                    | ---          | 100                      | 31,8             |                    | ---                     | 5                      | 10                              | 8                                  |
| 14             | 1.14                                                              | 220                     | 50                    | 637                    |              | 200                      | $---$            | 15,9               | ---                     | 5                      | 10                              | 8                                  |

Таблица 1.1 – Значения параметров элементов цепи и э.д.с. источника

# Продолжение таблицы 1.1

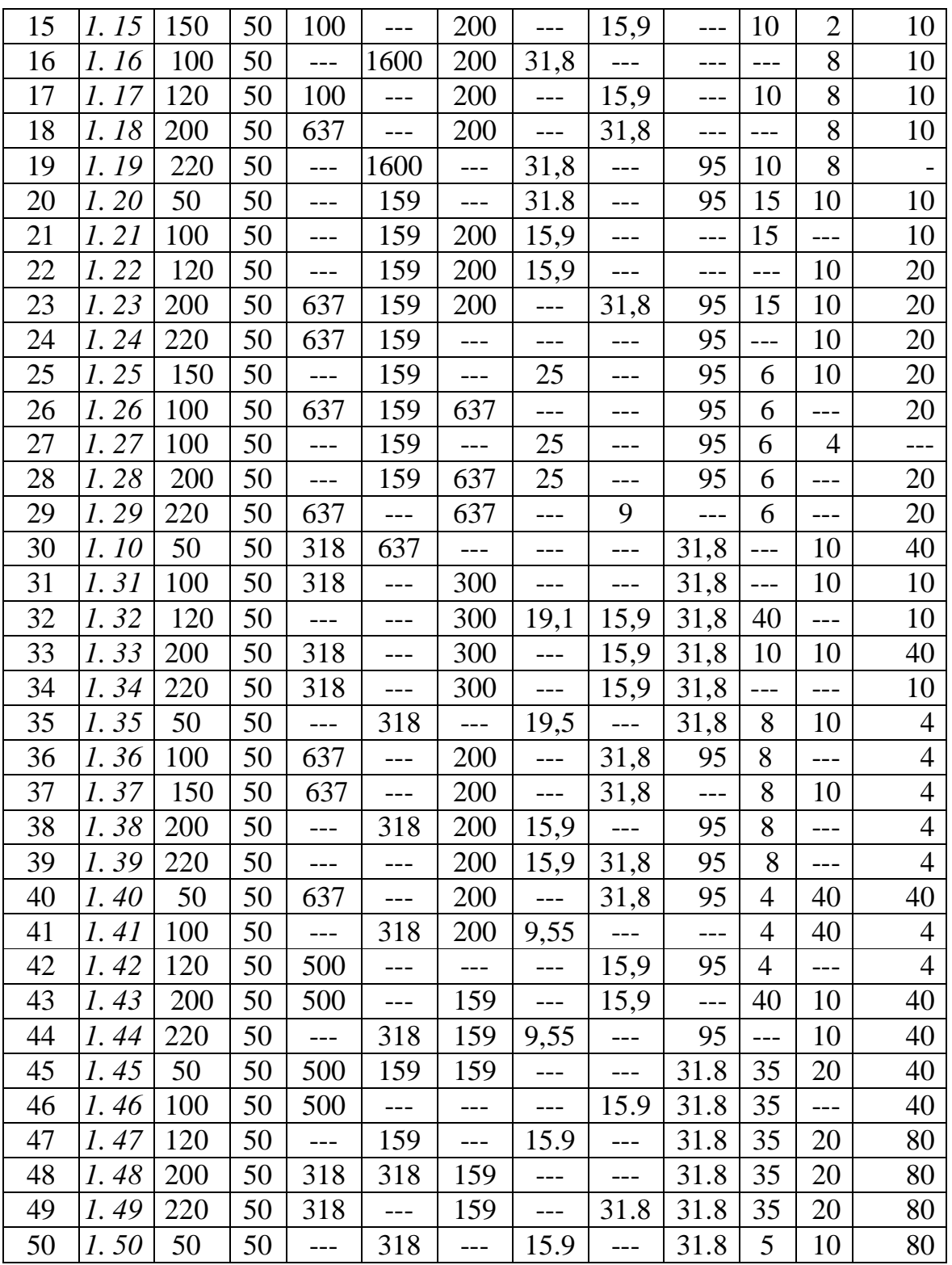

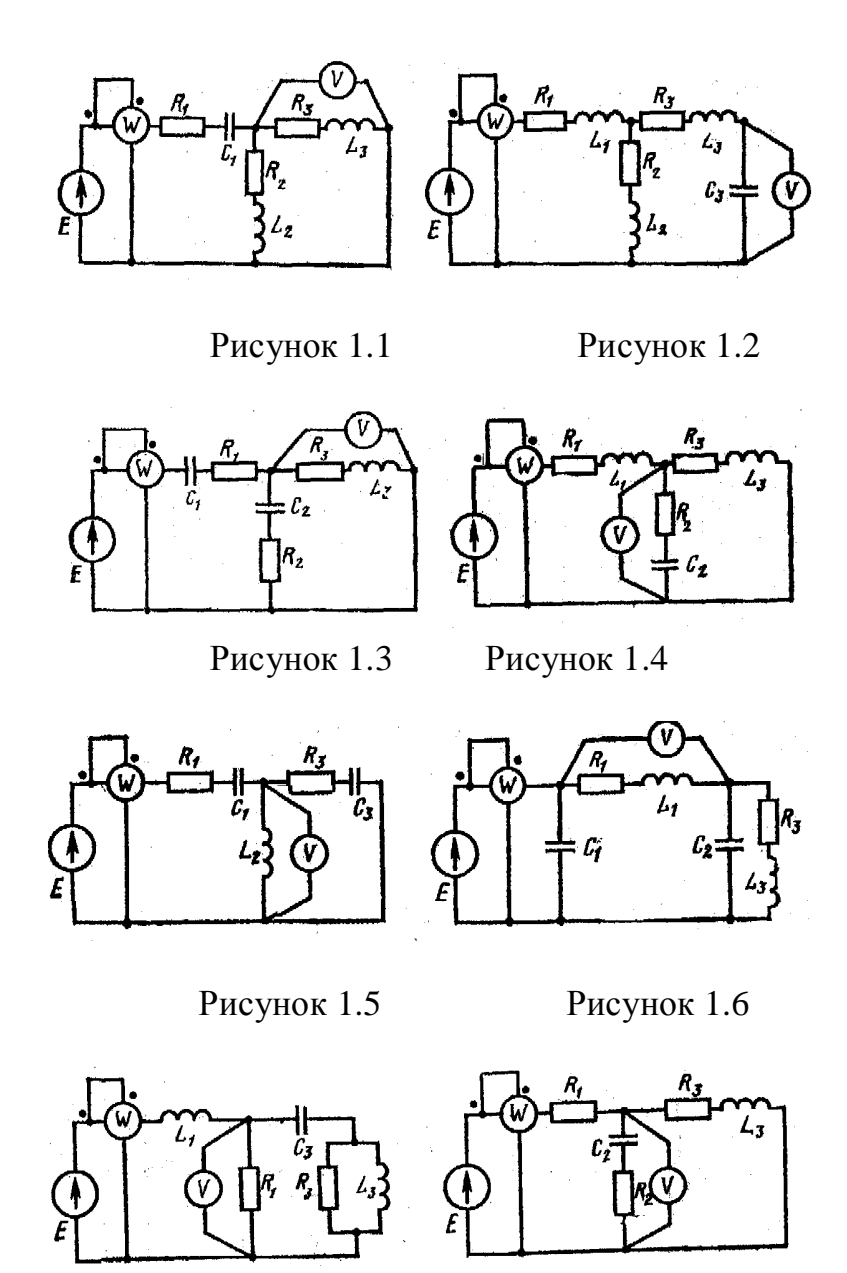

Рисунок 1.7 Рисунок 1.8

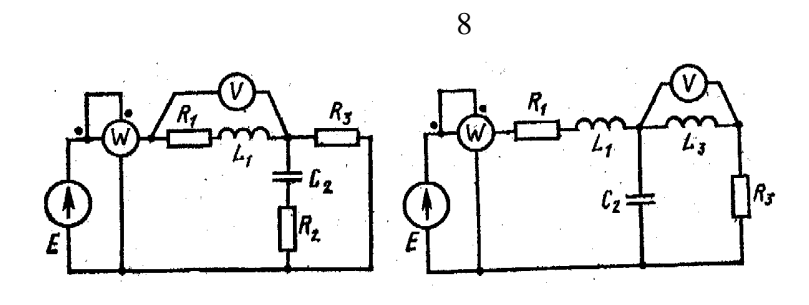

Рисунок 1.9 Рисунок 1.10

 $c_{\mathbf{j}}$ 

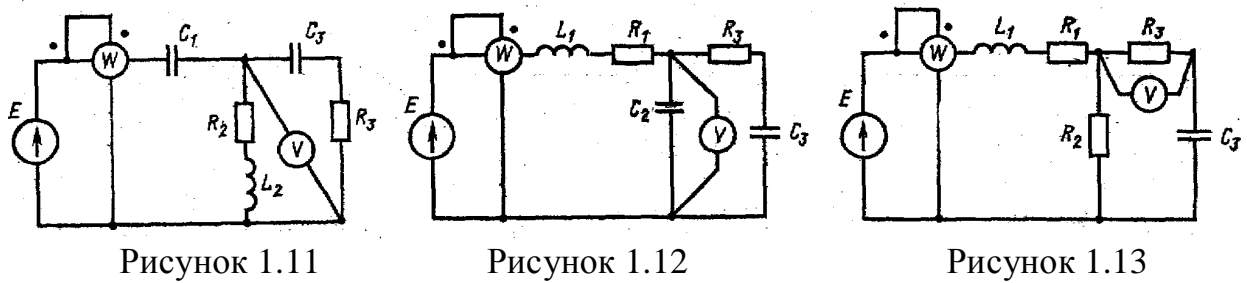

 $c_{t}$ 

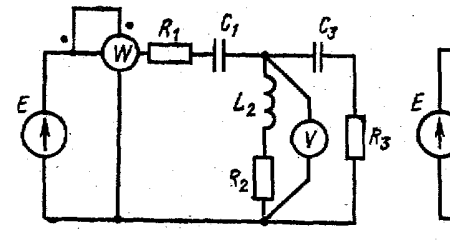

Рисунок 1.14 Рисунок 1.15 Рисунок 1.16

 $R_2$ 

 $L<sub>2</sub>$ 

 $L_{1}$  $\mathcal{L}_2$  $c_{\overline{s}}$  $P_{2}$ 

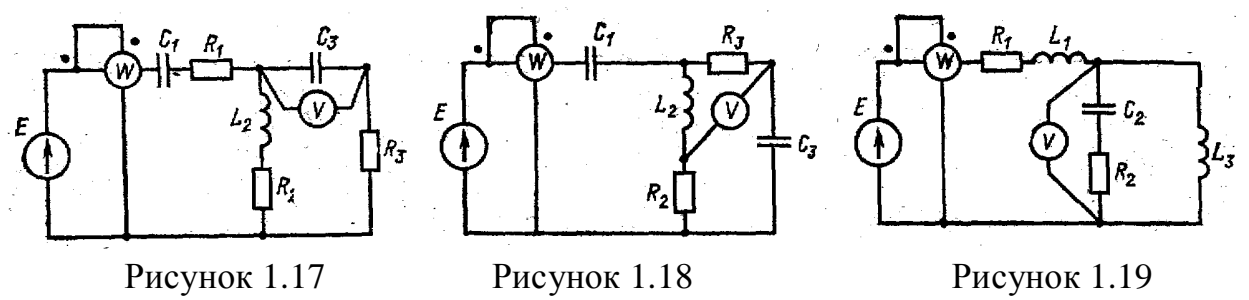

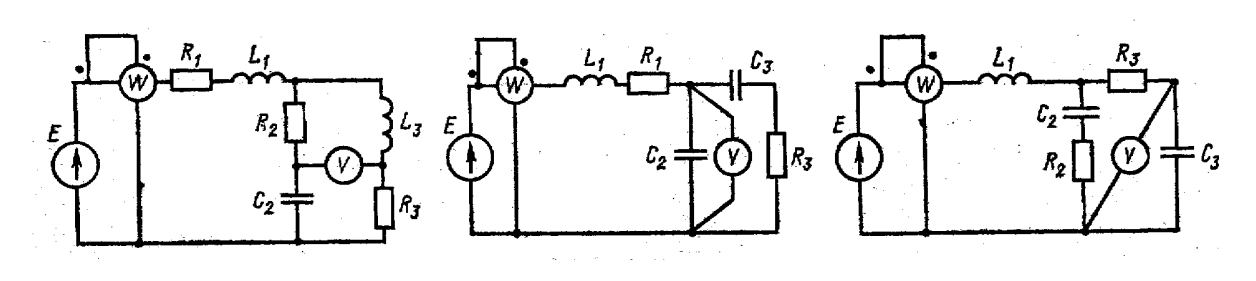

Рисунок 1.20 Рисунок 1.21 Рисунок 1.22

9

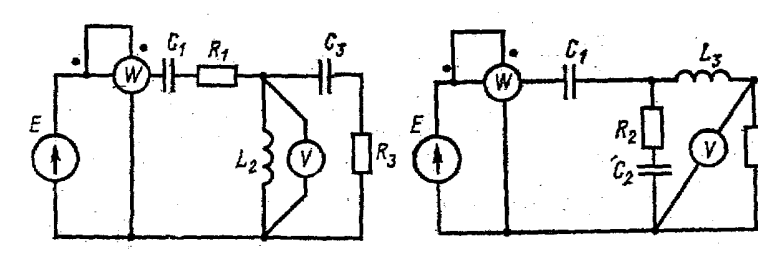

Ē,  $\widehat{A}$ 

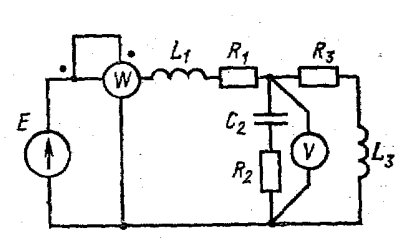

Рисунок 1.23 Рисунок 1.24 Рисунок 1.25

 $R_{\rm J}$ 

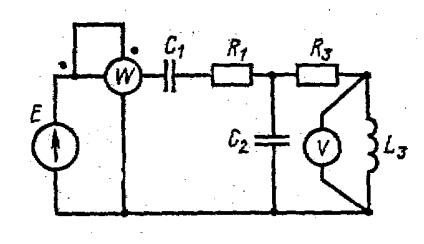

 $L_{\mathbf{f}}$  $\mathcal{L}_2$ 

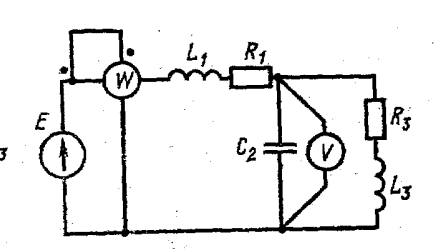

Рисунок 1.26 Рисунок 1.27 Рисунок 1.28

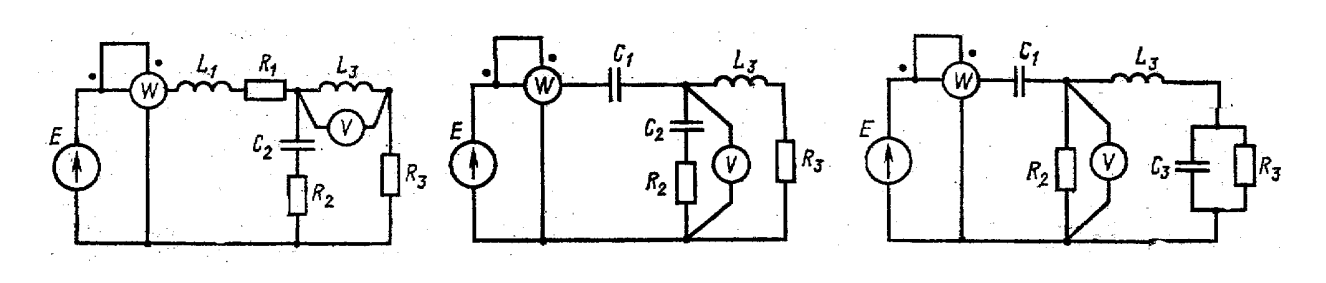

Рисунок 1.29 Рисунок 1.30 Рисунок 1.31

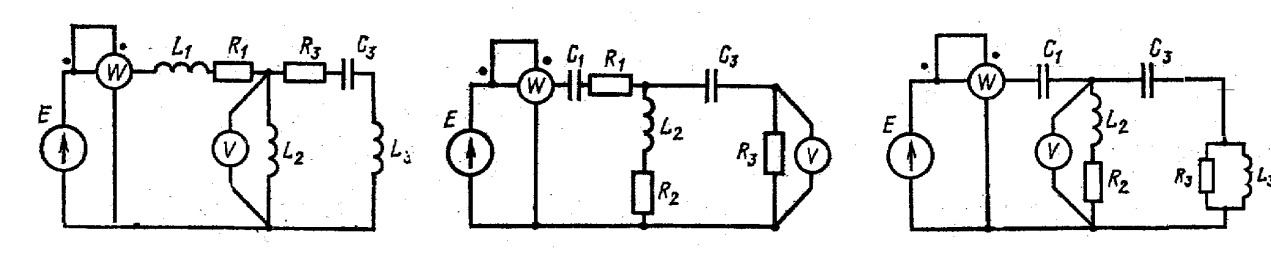

Рисунок 1.32 Рисунок 1.33 Рисунок 1.34

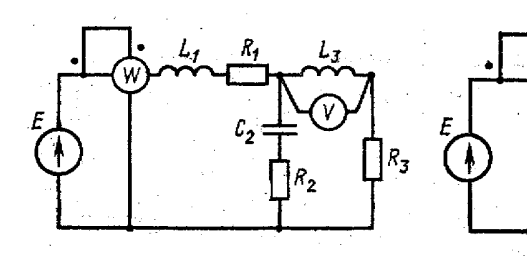

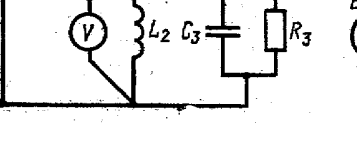

 $\frac{L_{\mathbf{z}}}{2}$ 

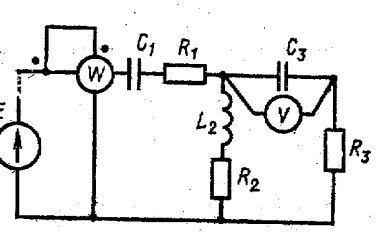

Рисунок 1.35 Рисунок 1.36 Рисунок 1.37

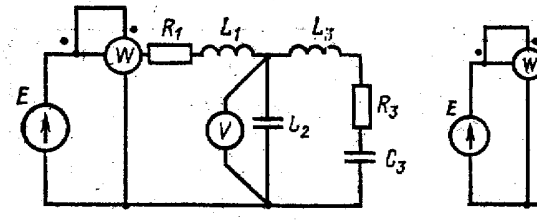

 $L_1$ 

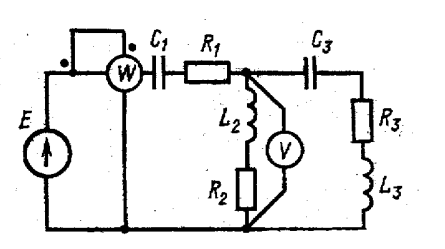

Рисунок 1.38 Рисунок 1.39 Рисунок 1.40

 $R,$ Ľ.  $c<sub>2</sub>$  $R<sub>2</sub>$ 

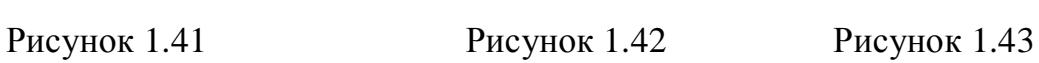

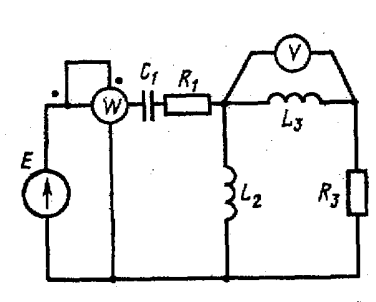

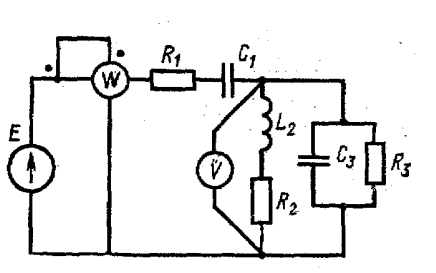

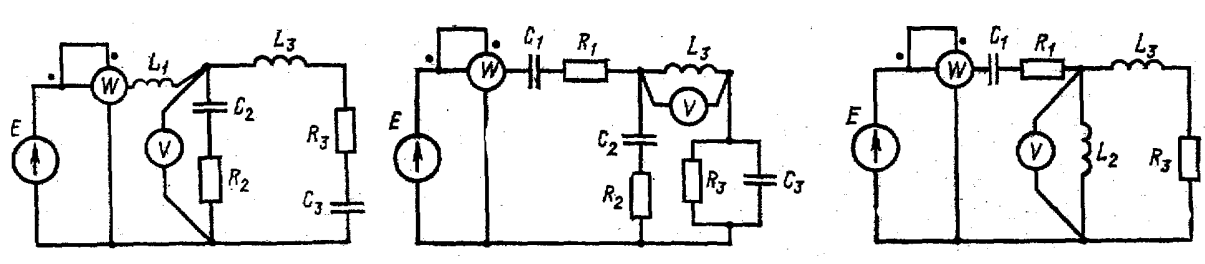

Рисунок 1.44 Рисунок 1.45 Рисунок 1.46

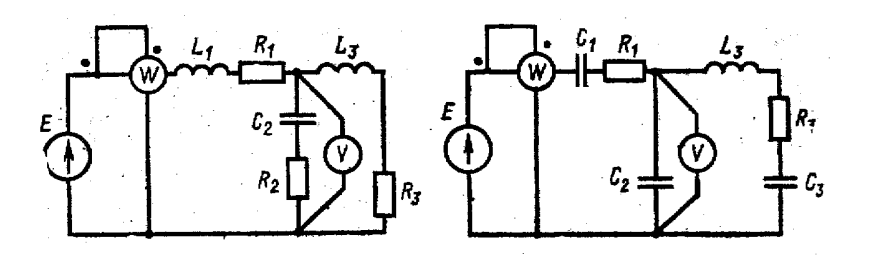

Рисунок 1.47 Рисунок 1.48

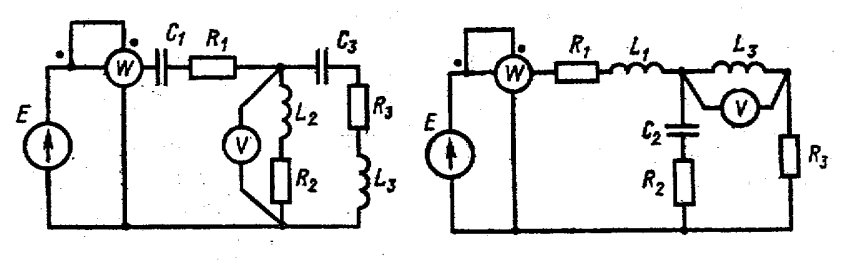

Рисунок 1.49 Рисунок 1.50

При выполнении данной расчетно-графической работы необходимо произвести расчет простой цепи синусоидального тока. Расчет таких цепей значительно сложнее расчета простых цепей постоянного тока, т.к. токи и напряжения изменяются во времени синусоидально. Поэтому при вычислениях приходится учитывать не только действующие значения, но и сдвиги по фазе между синусоидальными величинами.

Расчет цепи можно упростить и сделать его аналогичным расчету цепи постоянного тока, если воспользоваться символическим методом. Этот метод базируется на использовании комплексных чисел. Для этого вводятся понятия комплексных действующих значений тока, напряжения и э.д.с.:

$$
I=Ie^{j^{a_l}}, U=Ue^{ja_U}, E=Ee^{ja_E},
$$

где  $I$ ,  $U$ ,  $E$  – комплексные действующие значения или просто комплексы тока, напряжения и э.д.с.:

I, U, E - действующие значения тока, напряжения и э.д.с.;

 $a_I$ ,  $a_U$ ,  $a_E$  – начальные фазы тока, напряжения и э.д.с.;

 $j = \sqrt{-1}$  – называется в теории комплексных чисел мнимой единицей. Если, например, ток в цепи меняется по закону

$$
i = 14.2 \sin(314t + 60^\circ)
$$
,

то комплекс этого тока будет равен

$$
I=10e^{j60^o}A,
$$

T.K.  $I = \frac{\text{Im}}{\sqrt{2}} = \frac{14,2}{\sqrt{2}} = 10A$ .

В комплексной форме можно выразить сопротивления и проводимости. При этом комплексное сопротивление цепи обозначается Z, а комплексная проводимость - *Y*. При обозначении комплексных величин принято ставить точки комплексами. изображают только нал которые синусоилально теми Поэтому сопротивления изменяющиеся величины. лля комплексов  $\overline{M}$ проводимости вместо точки над буквой ставят черту снизу.

13

Комплексное сопротивление определяют по выражениям

$$
Z = \frac{U}{i} = \frac{U}{I}e^{i\theta} = Ze^{i\theta} = Z\cos j + jZ\sin j = R + jX
$$

где Z – полное сопротивление, равное  $Z = \sqrt{R^2 + X^2} = \frac{U}{I}$ ;

 $R$  – активное сопротивление;

 $X$ - реактивное сопротивление;

 $j = a_{U} - a_{I}$  – угол сдвига по фазе между напряжением и током.

В качестве примера выразим сопротивление цепи, изображенной на рисунке 1.51, в комплексной форме

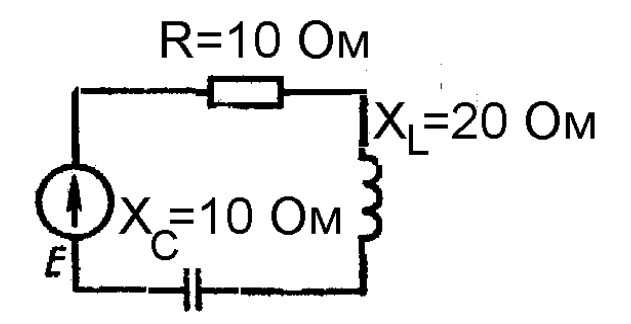

Рисунок 1.51 - Схема цепи

$$
Z = R + j \cdot x = R + j \cdot (X_1 - X_c) = 10 + j \cdot ^{10} \text{Om},
$$
\n
$$
Z = Ze^{jj} = \sqrt{R^2 + X^2 e^{j \arctg \frac{X}{R}} = 10\sqrt{2e^{j45}} \text{Om}.
$$

Выражение  $I = \frac{U}{Z}$  называют законом Ома в комплексной форме. В комплексной форме можно выразить и законы Кирхгофа. Первый закон Кирхгофа записывают в виде:  $\sum I = 0$ , т.е. алгебраическая сумма комплексных токов, сходящихся в узле электрической цепи, равна нулю. Второй закон Кирхгофа в применении к контуру цепи в комплексной форме записывается в виде:

 $\sum E = \sum I Z$ , т.е. алгебраическая сумма действующих в контуре комплексных э.д.с. равна алгебраической сумме комплексных падений напряжений на пассивных элементах.

Так как выражения законов Ома и Кирхгофа в комплексной форме для цепи синусоидального тока полностью совпадают с выражениями этих законов для цепи постоянного тока, то все формулы и соотношения, которые использовались в цепях постоянного тока, можно применить для цепей синусоидального тока при расчете их в комплексной форме.

Комплексное значение мощности определяется по формуле

$$
S=\dot{U}\dot{\tilde{I}}
$$

где  $I$  – комплекс тока, отмеченный звездочкой, является сопряженным комплексу тока  $I$ , т.е. если  $I = Ie^{ja_i}$ , то  $I = Ie^{-ja_i}$ . Тогла

$$
S = U e^{jau} . I e^{-jai} = U I e^{ij} = S e^{ij} .
$$

где  $S$  – полная мощность цепи,  $B \cdot A$ .

Переходя к алгебраической форме записи комплексного числа, получаем

$$
S = S \cos j + jS \sin j = P + jQ,
$$

где  $P$  – активная мощность, Вт;

 $Q$  – реактивная мощность, вар.

Т.е. рассчитав комплексную мощность, мы определяем и значения полной, активной и реактивной мощностей.

Пример. Комплекс тока в цепи  $I = 10e^{j30^0}$ , комплекс напряжения  $U = 120e^{j60^{\circ}}$ . Определить комплексное значение мощности.

По формуле  $S = U I$  находим

$$
S = 120e^{j60} \cdot 10^{-j30} = 1200e^{j30} = 1200\cos 30^{\circ} + j \cdot 1200\sin 30^{\circ} = 1032 + j \cdot 60^{\circ} B \cdot A
$$

Отсюда следует, что  $S = 1200 B \cdot A$ ,  $P = 1032B$ т,  $Q = 600$  вар.

Таким образом, используя символический метод, расчет простой цепи синусоидального тока можно выполнить аналогично расчету цепи постоянного тока, т.е. методом свертывания. Отличие состоит лишь в том, что расчет осуществляется в комплексной форме. Рассчитав комплексные значения, легко определить действующие значения, а при необходимости, и начальные фазы токов, напряжений, а также все необходимые мощности.

#### 6. Пример расчета цепи синусоидального тока

Для электрической цепи, схема которой изображена на рисунке 1.52, по заданным параметрам пассивных элементов, э.д.с. и частоте источника определить действующие значения и начальные фазы токов во всех ветвях цепи и напряжений на отдельных участках.

Рассчитать активные, реактивные и полные мощности отдельных участков и всей цепи. Составить уравнение баланса активных и реактивных мощностей. Указать показания приборов, изображенных на рисунке.

**Дано:**  $E = 100 B$ ,  $f = 50 T$ ц,  $C_2 = 318$  мкф,  $L_3 = 15.9$  мГн,  $R_1 = 2 O$ м,  $R_2 = 10 O$ м,  $R_3 = 4$  O<sub>M</sub>.

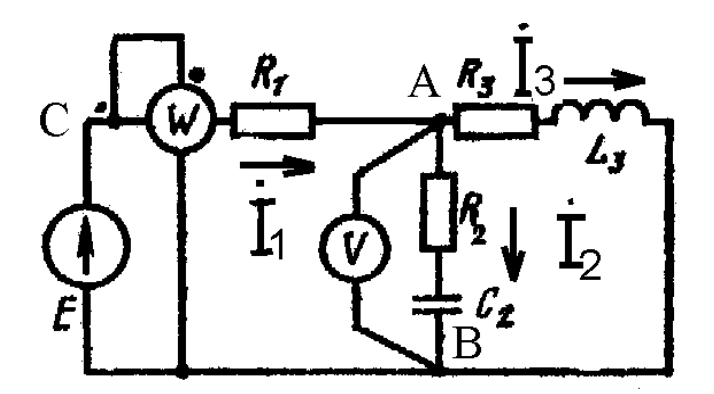

Рисунок 1.52 - Схема цепи синусоидального тока

#### Pemenue:

- 1. Указать направления токов в ветвях.
- 2. Определить сопротивления реактивных элементов.

$$
X_{L3} = W\lambda_3 = 2\gamma\gamma\lambda_3 = 2.3, 14.50.15, 9.10^{-3} = 5 \text{ Om},
$$

$$
X_{C2} = \frac{1}{w \cdot C_2} = \frac{1}{2 \cdot p \cdot f \cdot C_2} = \frac{1}{2 \cdot 3,14 \cdot 50 \cdot 318 \cdot 10^{-6}} = 10 \text{ Om}.
$$

3. Выражают ЭДС источника и сопротивления ветвей в комплексной форме.

$$
\mathbf{E} = E \cdot e^{jae} = 100 \cdot e^{j0^o} = 100 \,\mathrm{B},
$$

$$
\underline{Z_1} = R_1 + j \cdot 0 = 2 = 2 \cdot e^{j0^0} \text{ Om},
$$

$$
\underline{Z}_2 = R_2 - j \cdot x_{C_2} = 10 - j \cdot 10 = \sqrt{10^2 + 10^2} \cdot e^{-j45^0} = 10\sqrt{2} \cdot e^{-j45^0} = 14 \cdot e^{-j45^0} \text{ Om},
$$
  

$$
Z_3 = R_3 + j \cdot x_{L_3} = 4 + j \cdot 5 = \sqrt{4^2 + 5^2} \cdot e^{j51^0} = \sqrt{41} \cdot e^{j51^0} \text{ Om},
$$

## 4. Рассчитывают эквивалентное комплексное сопротивление цепи:

$$
\underline{Z_{23}} = \frac{\underline{Z_2 + Z_3}}{\underline{Z_2 + Z_3}} = \frac{10\sqrt{2} \cdot e^{-j45^\circ} \cdot \sqrt{41} \cdot e^{j51^\circ}}{10 - j \cdot 10 + 4 + j5} = \frac{10\sqrt{82} \cdot e^{j51^\circ - j45^\circ}}{14 - j5} = \frac{10\sqrt{82} \cdot e^{j6^\circ}}{\sqrt{14^2 + 5^2} \cdot e^{-j20^\circ}} = \frac{10\sqrt{82} \cdot e^{j6^\circ}}{\sqrt{221} \cdot e^{-j20^\circ}} = \frac{10\sqrt{82} \cdot e^{j6^\circ}}{\sqrt{221} \cdot e^{-j20^\circ}} = \frac{10\sqrt{82} \cdot e^{j60^\circ}}{\sqrt{221} \cdot e^{-j20^\circ}}
$$

$$
10\sqrt{\frac{82}{221}} \cdot e^{j26^0} = 6,09 \cdot \cos 26^\circ + j6,09 \cdot \sin 26^\circ = 5,48 + j \cdot 2,6814 \text{ OM},
$$

$$
\underline{Z_{3KB}} = \underline{Z_1} + \underline{Z_{23}} = 2 + 5,48 + j \cdot 2,68 = 7,48 + j \cdot 2,68 = \sqrt{7,48^2 + 2,68^2} \cdot e^{j19,7^0} = 7,95 \cdot e^{j19,7^0}
$$
OM,

5. Определяют комплекс тока в ветви, содержащей источник, а затем комплексы напряжений и токов других ветвей:

$$
\mathbf{R}_{1} = \frac{\mathbf{R}}{Z_{.9KB}} = \frac{100}{7,95 \cdot e^{j19.7^{\circ}}} = 12.6 \cdot e^{-j19.7^{\circ}} \text{ A},
$$

$$
\mathbf{I}_{AB}^{\mathbf{g}} = \mathbf{I}_{1}^{\mathbf{g}} \cdot \mathbf{Z}_{23} = 12,6 \cdot e^{-j19,7^{0}} \cdot 6,09 \cdot e^{j26^{0}} = 76,9 \cdot e^{j6,3^{o}} \text{ B},
$$
\n
$$
\mathbf{I}_{2}^{\mathbf{g}} = \frac{\mathbf{I}_{AB}^{\mathbf{g}}}{\mathbf{Z}_{2}} = \frac{76,9 \cdot e^{j6,3^{o}}}{14 \cdot e^{-j45^{o}}} = 5,5 \cdot e^{j51,3^{o}} \text{ A},
$$
\n
$$
\mathbf{I}_{3}^{\mathbf{g}} = \frac{\mathbf{I}_{AB}^{\mathbf{g}}}{\mathbf{Z}_{3}} = \frac{76,9 \cdot e^{j6,3^{o}}}{6,4 \cdot e^{j51^{o}}} = 12 \cdot e^{-j44,7^{o}} \text{ A},
$$
\n
$$
\mathbf{I}_{CA}^{\mathbf{g}} = \mathbf{I}_{1}^{\mathbf{g}} \cdot \mathbf{I}_{2}^{\mathbf{g}} = 12,6 \cdot e^{-j19,7^{0}} \cdot 2 \cdot e^{j0^{0}} = 25,2 \cdot e^{-j19,7^{0}} \text{ B},
$$

6. Зная комплексные значения токов и напряжений, определяют их действующие значения и начальные фазы:

$$
I_1 = 12,6 \text{ A}, \quad a_{I_1} = 19,7^{\circ},
$$
\n
$$
I_2 = 5,5 \text{ A}, \quad a_{I_2} = 51,3^{\circ},
$$
\n
$$
I_3 = 12 \text{ A}, \quad a_{I_3} = -44,7^{\circ},
$$
\n
$$
U_{AB} = 76,9 \text{ B}, \quad a_{U_{AB}} = 6,3^{\circ},
$$
\n
$$
U_{CA} = 25,2 \text{ B}, \quad a_{U_{AC}} = -19,7^{\circ},
$$

7. Рассчитывают мощности отдельных участков и всей цепи:

$$
S_1 = U_{CA}^2 \cdot I_1 = 25, 2 \cdot e^{-j19,7^0} \cdot 12, 6 \cdot e^{j19,7^0} = 318 \cdot e^{j0^0} = 318 \cdot B \cdot A,
$$
  
\n
$$
P_1 = 318Bm, Q_1 = 0, S_1 = 318 \cdot B \cdot A,
$$
  
\n
$$
S_2 = U_{AB}^2 \cdot I_2 = 76, 9 \cdot e^{j6,3^0} \cdot 5, 5 \cdot e^{-j51,3^0} = 423 \cdot e^{-j45^0} = 423 \cdot \cos 45^0 - j \cdot 423 \cdot \sin 45^0 = 299 - j \cdot 299
$$
  
\n $B \cdot A,$   
\n
$$
P_2 = 299Bm, Q_2 = -2998ap, S_2 = 423B \cdot A,
$$
  
\n
$$
S_3 = U_{AB}^2 \cdot I_3 = 76, 9 \cdot e^{j6,3^0} \cdot 12, 6 \cdot e^{j44,7^0} = 923 \cdot e^{j51^0} = 923 \cdot \cos 51^0 + j \cdot 923 \cdot \sin 51^0 = 581 + j \cdot 717 \cdot B \cdot A,
$$
  
\n
$$
P_3 = 581Bm, Q_3 = 7178ap, S_3 = 923B \cdot A,
$$

$$
\underline{S} = \mathbf{R} \cdot \hat{I}_1 = 100 \cdot 12, 6 \cdot e^{j19.7^\circ} = 1260 \cdot e^{j19.7^\circ} = 1260 \cdot \cos 19.7^\circ + j \cdot 1260 \cdot \sin 19.7^\circ = 1198 + j \cdot 418 B \cdot A,
$$
  
\n
$$
P = 1198Bm, Q = 4188ap, S = 1260B \cdot A
$$

8. Составляют уравнения баланса активных и реактивных мощностей цепи. Из закона сохранения энергии следует, что должны выполняться равенства:

$$
P = P_1 + P_2 + P_3 ,
$$
  

$$
Q = Q_1 + Q_2 + Q_3 ,
$$

 $1198 = 318 + 299 + 581 = 1198$  Br,

 $418 = 0 - 299 + 717 = 418$  Bap.

Баланс активных мощностей и баланс реактивных мощностей соблюдается. Включенный ваттметр измеряет активную мощность всей цепи. Его показание равно 1198 Вт. Вольтметр измеряет действующее значение напряжения на участке AB.  $U_{AB} = 76.9 B$ .

#### 7. Задание к расчетно-графической работе №2 Расчет и построение статических характеристик электропривода постоянного тока

Задание. Для электропривода постоянного тока  $\mathbf{c}$ заданным электродвигателем, параметры которого приведены в табл. 2.1, необходимо:

- 1) считая источник питания идеальным, построить механические характеристики  $\omega(M)$  для следующих случаев:
- а) при номинальном магнитном потоке ( $\Phi = \Phi_{H}$ ) и напряжениях на якорной цепи равных: U<sub>я</sub>= U<sub>ян</sub>; 0,5 U<sub>ян</sub>; 0,25 U<sub>ян</sub>; 0; -0,25 U<sub>ян</sub>; -0,5 U<sub>ян</sub>; -U<sub>ян</sub>;
- в) при магнитном потоке  $\Phi = \frac{3}{4} \Phi_{\mu o}$  и напряжениях на обмотке якоря, равных значениям пункта 1.а.
- 2) рассчитать жесткость механических характеристик привода;
- 3) построить электромеханические характеристики  $w(I_n)$  для тех же случаев, что и в пункте 1:

4) полагая, что момент нагрузки, создаваемый рабочей машиной М<sub>с</sub>, равен номинальному моменту двигателя, определить скорости вращения привода при работе в первом квадранте.

### *8. Каталожные данные значений параметров электродвигателей, используемые в электроприводе*

Согласно выданному преподавателем варианту студент из таблицы 2.1 выписывает значения параметров электродвигателя, который будет использоваться в рассчитываемом электроприводе.

| $N_{\Omega}$     | Частота<br>Мощ-<br>Напряже |        |                  | КПД, % | Сопротивление обмотки |                |         |  |  |  |
|------------------|----------------------------|--------|------------------|--------|-----------------------|----------------|---------|--|--|--|
| вариан-          | ность,                     | ние, В | вращения         |        |                       | при 15°С, Ом   |         |  |  |  |
| та               | кВт                        |        | (номи-           |        | Яко-                  | Доба-          | Возбуж- |  |  |  |
|                  |                            |        | нальная)         |        | pя                    | вочных         | дения   |  |  |  |
|                  |                            |        |                  |        |                       | полюсов        |         |  |  |  |
| $\mathbf{1}$     | $\overline{2}$             | 3      | $\overline{4}$   | 5      | 6                     | $\overline{7}$ | 8       |  |  |  |
| Тип 2ПБ112МГУХА4 |                            |        |                  |        |                       |                |         |  |  |  |
| $\mathbf{1}$     | 0,45                       | 110    | 1060             | 64,5   | 1,29                  | 1,12           | 111     |  |  |  |
| $\overline{c}$   | 0,45                       | 220    | 1060             | 66     | 5,07                  | 4,5            | 403     |  |  |  |
| $\overline{3}$   | 0,75                       | 110    | 1500             | 70     | 0,565                 | 0,565          | 84,3    |  |  |  |
| $\overline{4}$   | 0,75                       | 220    | 1500             | 71     | 2,48                  | 2,13           | 303     |  |  |  |
| 5                | 1,1                        | 110    | 2200             | 74     | 0,308                 | 0,304          | 84,3    |  |  |  |
| 6                | 1,1                        | 220    | 2200             | 75     | 1,29                  | 1,12           | 303     |  |  |  |
| $\overline{7}$   | 1,4                        | 110    | 3000             | 78,5   | 0,196                 | 0,134          | 111     |  |  |  |
| 8                | 1,4                        | 220    | 3000             | 78,5   | 0,788                 | 0,682          | 403     |  |  |  |
|                  |                            |        | Тип 2ПБ112LГУХА4 |        |                       |                |         |  |  |  |
| 9                | 0,5                        | 110    | 800              | 65     | 1,18                  | 0,892          | 80      |  |  |  |
| 10               | 0,5                        | 220    | 800              | 65,5   | 4,74                  | 3,79           | 303     |  |  |  |
| 11               | 0,5                        | 110    | 1000             | 68,5   | 0,74                  | 0,74           | 80      |  |  |  |
| 12               | 0,63                       | 220    | 1060             | 68,5   | 3,13                  | 3,16           | 303     |  |  |  |
| 13               | $\mathbf{1}$               | 110    | 1600             | 74     | 0,378                 | 0,378          | 80      |  |  |  |
| 14               | $\mathbf{1}$               | 220    | 1500             | 75     | 1,66                  | 1,45           | 303     |  |  |  |
| 15               | 1,5                        | 110    | 2240             | 79     | 0,139                 | 0,128          | 80      |  |  |  |
| 16               | 1,5                        | 220    | 2240             | 80     | 0,74                  | 0,74           | 303     |  |  |  |
| 17               | $\overline{2}$             | 110    | 3000             | 81     | 0,103                 | 0,11           | 80      |  |  |  |
| 18               | $\overline{2}$             | 220    | 3150             | 81     | 0,413                 | 0,411          | 303     |  |  |  |

Таблица 2.1 – Значение параметров электродвигателей из каталога

# Продолжение таблицы 2.1

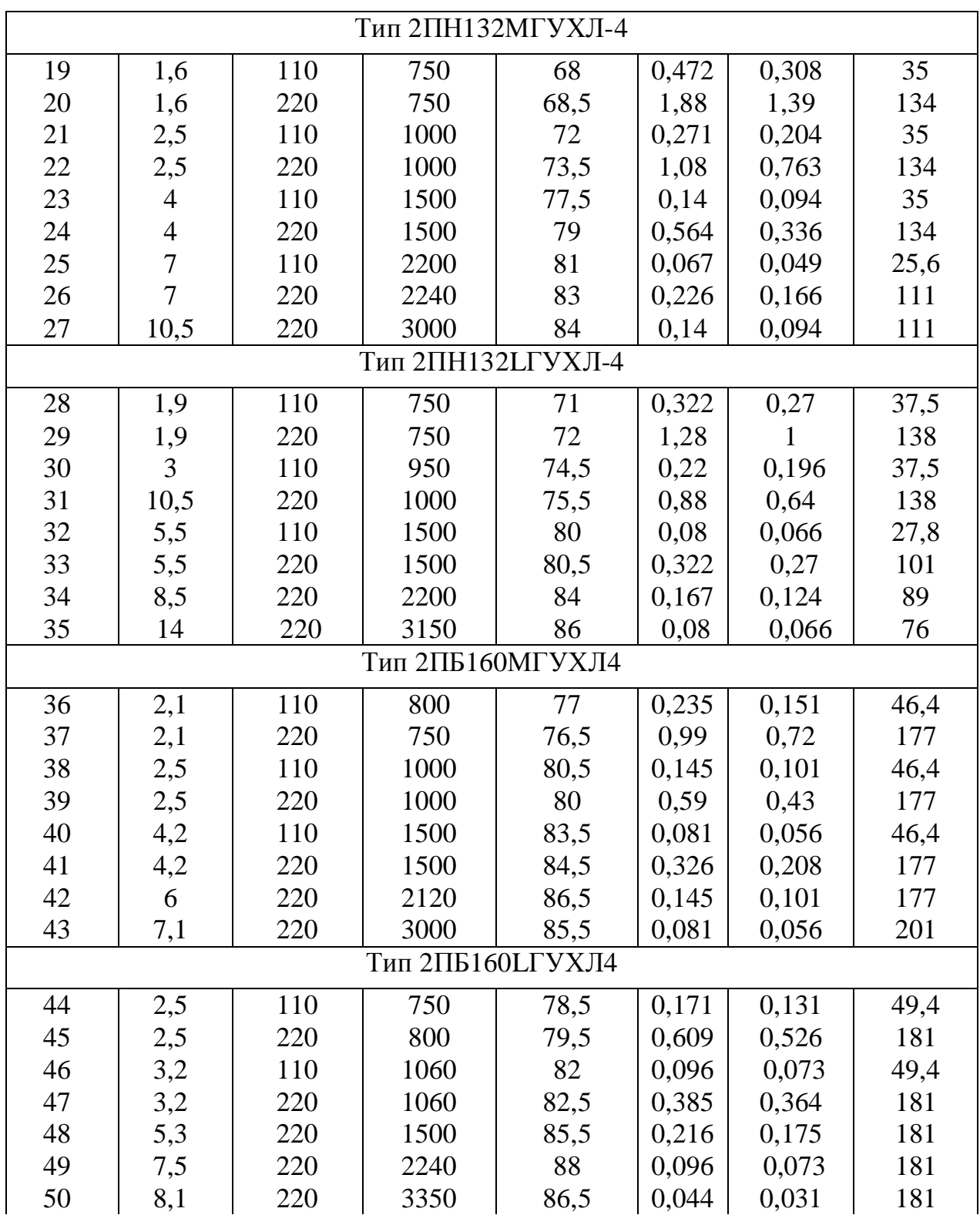

#### 9. Методические указания к выполнению Расчетно-графической работы № 2

К статическим характеристикам привода относятся электромеханическая и характеристики. Первая ДЛЯ ПОСТОЯННОГО механическая Приводов тока представляет собой зависимость скорости вращения двигателя от тока в обмотке  $\omega = f(\mathbf{I}_{\mathbf{g}})$ . Уравнение электромеханической характеристики имеет вид якоря  $[6, 7]:$ 

$$
\omega = \frac{U}{K \cdot \Phi} - \frac{R}{K \cdot \Phi} \cdot I
$$

где  $K$  – конструктивная постоянная машины,

 $R$  – сопротивление якорной цепи привода, равное при питании двигателя от идеального источника сопротивлению якорной цепи двигателя

$$
R_{\mathcal{A}\mathcal{U}} = k_t \bullet (R_{\mathcal{A}} + R_{\partial n}) + R_{\mathcal{U}\mathcal{U}}\,,
$$

где  $K_t$  – коэффициент, учитывающий увеличение сопротивления при нагреве,

 $R_{III}$  – сопротивление щеток, которое в каталоге не приводится и может быть определено по приближенной формуле

**Contract** 

$$
R_{\underline{I}\underline{I}\underline{I}} = \frac{\Delta U_{\underline{I}\underline{I}\underline{I}}}{I_{\underline{J}\underline{I}\underline{I}}} \approx \frac{2}{I_{\underline{J}\underline{I}\underline{I}}}.
$$

Механическая характеристика привода представляет собой зависимость скорости со от вращающего момента М [6,7]:

$$
\omega = \frac{U}{\kappa \cdot \Phi} - \frac{R}{(\kappa \cdot \Phi)^2} \cdot M.
$$

Если в приводе применяется двигатель с независимым возбуждением, то магнитный поток от нагрузки не зависит, и обе характеристики будут представлять собой прямые линии. Характеристики имеют наклон и с увеличением момента нагрузки скорость двигателя уменьшается. Степень наклона механической характеристики в теории электропривода оценивают величиной, которая называется жесткостью. Жесткость рассчитывается по формуле:

$$
b = \frac{dM}{dw}
$$

Используя выражение механической характеристики, можно получить, что:

$$
b=-\frac{(K\Phi)^2}{R}
$$

Если бы  $R = 0$ , то  $b = -\infty$ , и такая характеристика называется абсолютно жесткой. С уменьшением магнитного потока жесткость характеристик по абсолютной величине уменьшается.

Задаваясь различными значениями  $U<sub>g</sub>$  и  $\Phi$ , можно построить семейства статических характеристик и проследить их влияние на свойства электропривода. Характеристики будут располагаться в четырех квадратах. При этом в первом и в третьем квадратах, где направления w и M совпадают, машина работает в режиме двигателя. Когда во второй и четвертой четвертях на графике *w* и *M* направлены в разные стороны, электродвигатель создает тормозной момент.

Перед построением статических характеристик необходимо предварительно определить ряд величин, которые непосредственно в каталоге не указаны. К ним относятся номинальные значения скорости вращения, момента, тока и значение произведения К Ф<sub>н</sub>. Используемые при этом формулы приведены в примере расчета раздела 10.

#### 10. Пример расчета и построения статических характеристик электропривода постоянного тока

#### Дано:

- номинальная мощность,  $P_n = 250$  Br,
- номинальное напряжение якоря,  $U_{\text{SM}} = 110 \text{ B}$ ,
- номинальное напряжение обмотки возбуждения,  $U_{\alpha\mu} = 110 B$ ,
- номинальная частота вращения,  $n_{\mu} = 1120$  об/мин,
- номинальное значение КПД,  $\eta_{\mu} = 61,5\%$ ,
- сопротивление обмоток при  $t = 15^{\circ}$  С, Ом:
- якоря  $R_g = 13,25$ ;
- добавочных полюсов  $R_{\partial n} = 8,65$ ;  $\frac{1}{2}$
- возбуждения  $R_B = 192$ .

### **Решение**

1. Определяют номинальную скорость вращения ротора двигателя:

$$
\omega_{\rm H} = \frac{2 \cdot p \cdot n_{\rm H}}{60} = \frac{2 \cdot p \cdot 1120}{60} = 117,23c^{-1},
$$

2. Определяют номинальное значение момента нагрузки двигателя:

$$
M_{H} = \frac{P_{H}}{W_{H}} = \frac{250}{117,23} = 2,13 \ H \cdot M,
$$

3. Номинальный ток якоря рассчитывают, используя выражение

$$
h_{_H} = \frac{P_{_H}}{P_{\text{TOTP}}} = \frac{P_{_H}}{U_{\text{MH}} I_{\text{MH}} + I_{\text{BH}} U_{\text{BH}}},
$$

Откуда

$$
I_{\scriptscriptstyle{AH}} = \frac{P_{\scriptscriptstyle{H}} - h_{\scriptscriptstyle{H}} \cdot I_{\scriptscriptstyle{BH}} \cdot U_{\scriptscriptstyle{BH}}}{h_{\scriptscriptstyle{H}} \cdot U_{\scriptscriptstyle{SH}}}
$$

 $\bullet$ 

Номинальный ток обмотки возбуждения:

$$
I_{\text{BH}} = \frac{U_{\text{BH}}}{k_t \cdot R_B} = \frac{110}{1,28.192} = 0,45 \text{ A},
$$

где  $k_t$  – коэффициент, учитывающий увеличение сопротивления при нагреве,  $k_t = 1,28.$ 

$$
I_{\text{JH}} = \frac{P_{\text{H}} - h_{\text{H}} \cdot I_{\text{BH}} \cdot U_{\text{JH}}}{h_{\text{H}} \cdot U_{\text{JH}}} = \frac{250 - 0.615 \cdot 0.45 \cdot 110}{0.615 \cdot 220} = 1.62 \text{ A}.
$$

4. Сопротивление якорной цепи

$$
R_{\mathcal{H}l} = k_t \cdot (R_{\mathcal{H}} + R_{\partial n}) + R_{\mathcal{H}l},
$$
  

$$
R_{\mathcal{H}l} = \frac{\Delta U_{\mathcal{H}l}}{I_{\mathcal{H}l}} \approx \frac{2}{1,62} = 1,23 \text{ OM}.
$$

Тогда с учетом этого:

$$
R_{\text{H1}} = \mathrm{k}_{t} \cdot (R_{\text{H}} + R_{\text{an}}) + R_{\text{III}} = 1.28 \cdot (13.25 + 8.65) + 1.23 = 29.26 \ \mathrm{Om}.
$$

 $\kappa \cdot \Phi$ <sub>H</sub> 5. двигателя Значение определяют на основании электромеханической характеристики привода:

$$
\omega = \frac{U g}{K \cdot \Phi} - \frac{R \cdot \Pi}{\Phi \cdot \Phi} \cdot I_g.
$$

Для номинального режима

$$
\omega_{H} = \frac{U \mathbf{H} H}{U \mathbf{H} - \frac{R \cdot \Phi}{N} \cdot I} \cdot I_{\mathbf{H} \cdot \mathbf{H}}.
$$

$$
\kappa \cdot \Phi_{\text{H}} = \frac{U_{\text{H}} - R_{\text{H}} I'_{\text{H}}}{w_{\text{H}}} = \frac{1}{117,23} (220 - 29,26 \cdot 1,62) = 1,47 \text{ B} \cdot c.
$$

6. Механические характеристики привода строят на основании значений, вычисленных по выражению

$$
\omega = \frac{U \mathbf{q}}{\kappa \cdot \Phi} - \frac{R \mathbf{q}}{(\kappa \cdot \Phi)^2} \cdot M.
$$

Графики - прямые линии, которые строят по двум точкам. Принимаем  $M = 0$ , тогда скорость холостого хода равна

$$
\omega_{0} = \frac{U_{\mathcal{A}}}{\kappa \cdot \Phi_{\mathcal{H}}}.
$$

Таблица 2.2

| $\rm U_{\rm\scriptstyle I}, \rm B$                            | 220    | 110   | JJ    | $-55$    | $-110$   | $-220$    |
|---------------------------------------------------------------|--------|-------|-------|----------|----------|-----------|
| $\underline{\mathbf{p}}$ ад<br>$\omega$<br>$\Omega$<br>$\sim$ | 149,66 | 74,83 | 37,41 | $-37,41$ | $-74,83$ | $-149,66$ |

Когда М = 2  $\cdot$  M  $_{\rm H}$  = 2  $\cdot$  2,13 = 4,26 ( н $\cdot$ м), угловая скорость будет равна

$$
\omega = \frac{U_H}{\kappa \cdot \Phi_H} - 2 \cdot \frac{R_{\text{HII}}}{\left(\kappa \cdot \Phi_H\right)^2} \cdot M_H.
$$

Значения скорости, рассчитанные по данной формуле при разных напряжениях, приведены в таблице 2.3.

Таблица 2.3 – Значения скорости при разных напряжениях

| $U_{\mathfrak{A}}, B$                    | 220   | 55 | $-55$ | $-110$                        | $-220$ |
|------------------------------------------|-------|----|-------|-------------------------------|--------|
| $\omega$ , $\frac{\text{pa}}{\text{pa}}$ | 91,98 |    |       | $-95,1$   $-132,5$   $-207,3$ |        |

Аналогично рассчитываются значения скоростей при  $\Phi = \frac{3}{4} \Phi_H$ 4  $\Phi = \frac{3}{4} \Phi_{11}$  (таблица

2.4).

Таблица 2.4 – Значения скорости при разных напряжениях

| $U_{\mathfrak{g}}, B$                                                                    | 220   | 110    | 55      |          | $-55$    | $-110$   | $-220$   |
|------------------------------------------------------------------------------------------|-------|--------|---------|----------|----------|----------|----------|
| $\underline{p\mathbf{a}\underline{\mathbf{a}}}$<br>$\omega$ <sub>0</sub><br>$\mathbf{c}$ | 199,5 | 99,8   | 49,9    |          | $-49,9$  | $-99,8$  | $-199,5$ |
| $\omega$ , $\frac{\text{pa}\mu}{\text{ma}}$<br>C                                         | 97    | $-2,8$ | $-52,7$ | $-102,5$ | $-152,4$ | $-202,3$ | $-302,1$ |

Графики механических характеристик привода, построенные по значениям таблиц 2.2, 2.3 и 2.4, представлены на рисунках 2.1a (при  $\Phi = \Phi_{\rm H}$ ) и 2.1б. (при  $\Phi$ H 4  $\Phi = \frac{3}{4} \Phi_{11}$ .

Числовые значения на графиках соответствуют порядковому номеру напряжения в таблицах.

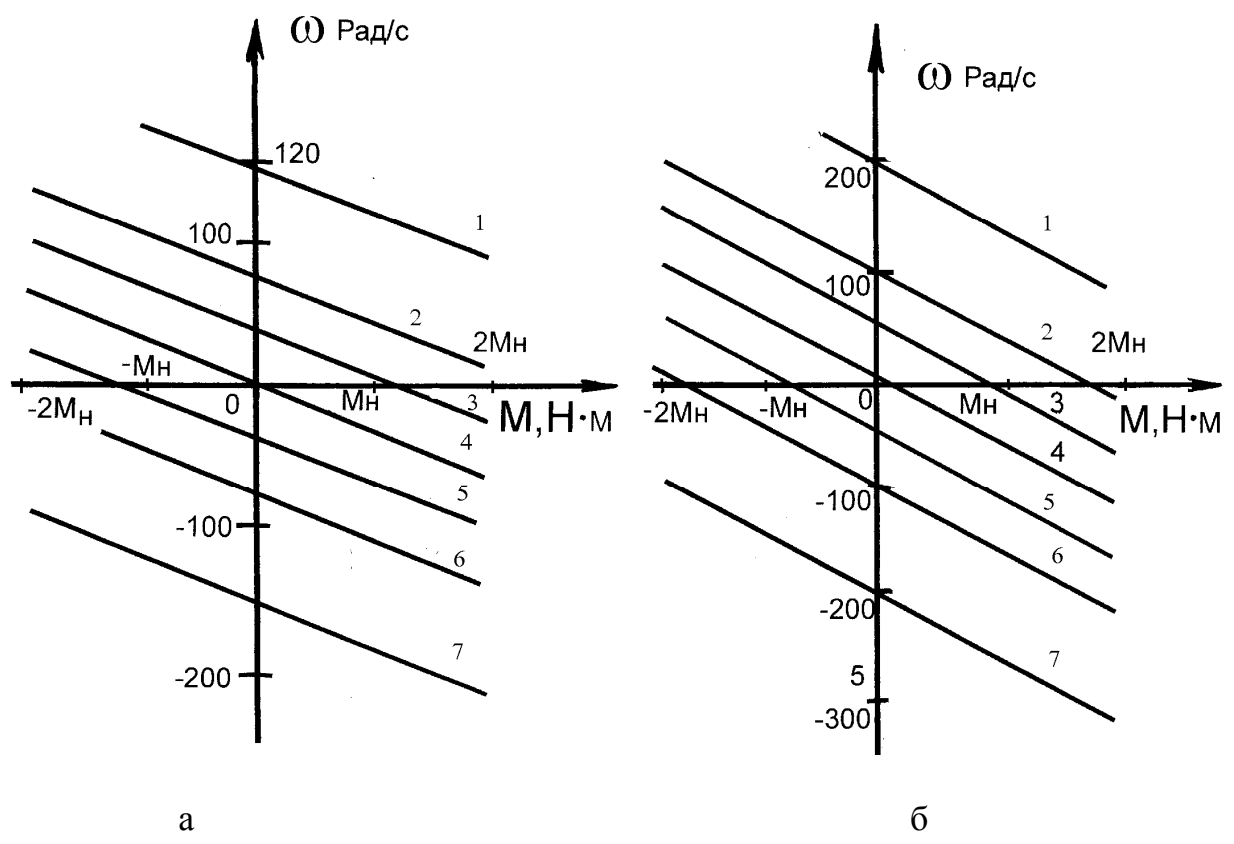

Рисунок 2.1 – Механические характеристики привода: а – при $\left|\Phi\right| = \Phi_{\rm H}^{\rm c},$  $\Phi = \frac{3}{4} \Phi_H$ 4 3  $\Phi = \frac{3}{4} \Phi_{\mathbf{H}}.$ 

# 7. Жесткости механических характеристик определяют по формуле

$$
b = \frac{(\kappa \cdot \Phi)^2}{R_{\text{HII}}},
$$

Когда:

$$
\Phi = \Phi_{H} , b_1 = -\frac{(1,47)^2}{29,26} = -0,074,
$$

$$
\Phi = \frac{3}{4} \Phi_{\text{H}}, \ b_2 = -\frac{(\frac{3}{4}1,47)^2}{29,26} = -0,042 \ .
$$

8. Электромеханические характеристики ω(I<sub>A</sub>) строят по выражению

$$
\Phi = \frac{U}{\Phi} - \frac{R}{\Phi \cdot \Phi} - \frac{R}{\Phi \cdot \Phi} = \omega
$$

Значения скоростей при <sub>I Я</sub> = 0 совпадают со значениями <sub>ω о</sub>, приведенными в таблицах 2.2 и 2.4. Когда  $I_{\mathfrak{H}}$  = 2  $I_{\mathfrak{H} \text{H}}$ , значения скорости рассчитываются по формулам:

$$
\text{ min } \Phi = \Phi_H \ , \ \omega' \text{ = } \frac{\text{U}_\text{A}}{\text{k} \cdot \Phi_H} \text{ - } 2 \frac{\text{R}_\text{AII}}{\text{k} \cdot \Phi_H} \cdot \text{I}_\text{A} \, ,
$$

$$
\text{ min } \Phi = \frac{3}{4} \Phi_H, \omega'' = \frac{U \mathbf{q}}{\frac{3}{4} \kappa \cdot \Phi_H} - 2 \frac{R \mathbf{q}}{\frac{3}{4} \kappa \cdot \Phi_H} \cdot I_{\mathbf{q}}.
$$

Результаты расчетов сведены в таблицу 2.5.

Таблица 2.5 – Значения скоростей при разных напряжениях

| $U_{\mathfrak{A}}, B$                     | 220   | 110    | 55       |          | $-55$    | $-110$   | $-220$   |
|-------------------------------------------|-------|--------|----------|----------|----------|----------|----------|
| $\omega'$ , $\frac{\text{pa}}{\text{ma}}$ | 91,98 | 17,15  | $-20,27$ | $-57,68$ | $-95,1$  | $-132,5$ | $-207,3$ |
| c                                         |       |        |          |          |          |          |          |
| $\omega'$ , $\frac{p a \pi}{q}$           | 95    | $-4,7$ | $-54,6$  | $-104,5$ | $-154,4$ | $-204,3$ | $-304,1$ |

Графики электромеханических характеристик привода, построенные по значениям таблиц 2.2, 2.4 и 2.5, представлены на рисунке 2.2a (при  $\Phi = \Phi_H$ ) и рисунке 2.26 (при  $\Phi = \frac{3}{4} \Phi_H$ 4  $\Phi = \frac{3}{4} \Phi_{\mathbf{u}}$ .

![](_page_27_Figure_0.jpeg)

Рисунок 2.2 – Электромеханические характеристики привода: а – при  $\Phi = \Phi_{\text{H}}^{\text{}}$ ,

$$
\sigma - \eta \rho H \Phi = \frac{3}{4} \Phi_H.
$$

9. Для определения скоростей вращения привода при моменте нагрузки, равном м<sub>с</sub> = м<sub>н</sub>, необходимо в первом квадранте рисунка 2.1 провести вертикальные линии для значений м<sub>с</sub> = м<sub>H</sub>= 2,13(н ⋅ м).

Точки пересечения проведенных линий с графиками характеристик привода определят значения скоростей для разных напряжений <sub>U я</sub> и магнитных потоков. Анализируя полученные статические характеристики электропривода, можно сделать вывод:

- 1. Изменяя напряжение на якорной цепи двигателя, можно плавно и в широком диапазоне регулировать скорость вращения двигателя. Т.к. напряжение Uя не может превышать номинальные значения, то скорость регулируется с уменьшением от номинального значения  $\omega_{_{\mathbf{H}}}$ .
- 2. При регулировании скорости изменением U<sub>я</sub> наклон характеристик, т.е. их жесткость, не изменяется.
- 3. При уменьшении магнитного потока скорость холостого хода двигателя увеличивается, но жесткость характеристик по абсолютной величине уменьшается. Поэтому при увеличении нагрузки происходит более значительное уменьшение скорости. Регулирование скорости изменением

28

магнитного потока используют в тех случаях, когда необходимо увеличить скорость выше номинального значения при  $U_{\mathbf{g}} = U_{\mathbf{g}\mathbf{H}}$ .

#### **ЛИТЕРАТУРА**

- 1. Касаткин, А. С. Электротехника / А. С. Касаткин, М. В. Немцов. Москва : Высшая школа, 2003. – 542 с.
- 2. Электротехника / В. Г. Герасимов [и др.] ; под ред. В. Г. Герасимова. Москва : Высшая школа, 1985. – 768 с.
- 3. Рыбаков, Н. С. Электротехника / Н. С. Рыбаков. Москва : РИОР, 2007. 160 с.
- 4. Борисов, Ю. М. Электротехника / Ю. М. Борисов [и др.]. Москва : Энергоиздат, 1985. – 559 с.
- 5. Бутырин, П. А. Электротехника / П. А. Бутырин. Москва : Академия, 2007. – 272 с.
- 6. Москаленко, В. В. Электрический привод / В. В. Москаленко. Москва : Высшая школа, 2000. – 368 с.
- 7. Ильинский, Н. Ф. Основы электропривода / Н. Ф. Ильинский. Mосква : Издат. дом МЭИ, 2007. – 224 с.
- 8. Справочник по электрическим машинам / Том 1 / под. ред. И. П. Копылова и Б. К. Клокова. – Москва : Энергоатомиздат, 1988. – 456 с.